# **TOWARD A NEW (ANOTHER) METRIC FOR RANKING HIGH PERFORMANCE COMPUTING SYSTEMS**

Jack Dongarra & Piotr Luszczek University of Tennessee/ORNL

Michael Heroux Sandia National Labs

See: http//tiny.cc/hpcg

#### http://tiny.cc/hpcg

# **<sup>2</sup>**Confessions of an

## Accidental Benchmarker

- Appendix B of the Linpack Users' Guide
	- Designed to help users extrapolate execution Linpack software package
- First benchmark report from 1977;
	- Cray 1 to DEC PDP-10

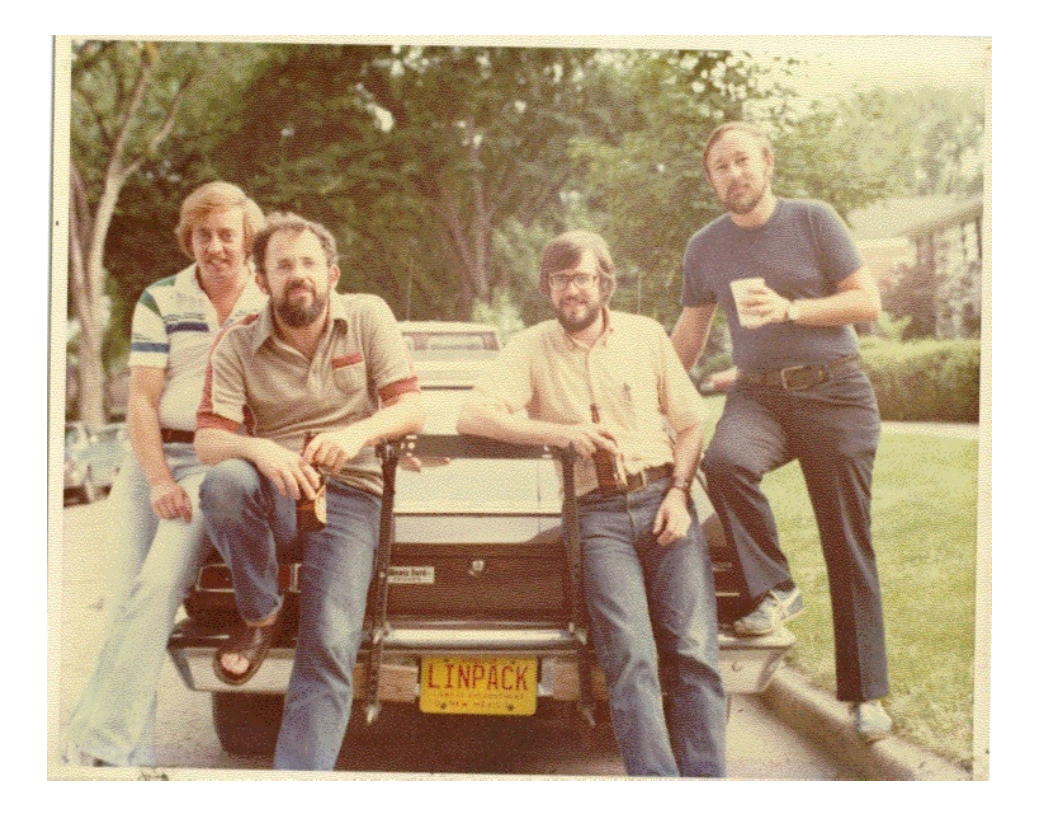

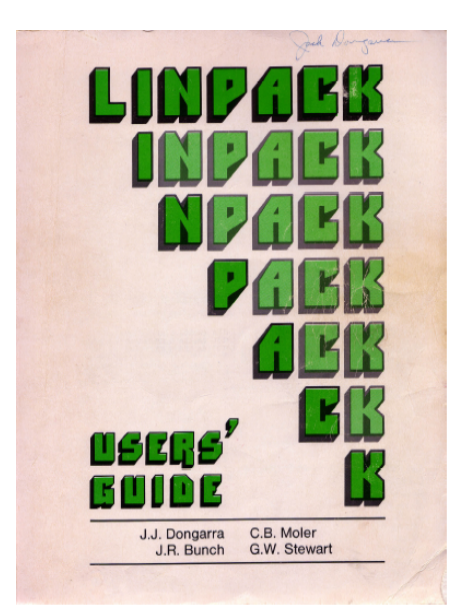

### Started 36 Years Ago Have seen a Factor of 109 - From 14 Mflop/s to 34 Pflop/s

- In the late 70's the fastest computer ran LINPACK at 14 Mflop/s
- Today with HPL we are at 34 Pflop/s
	- Nine orders of magnitude
	- doubling every 14 months
	- About 6 orders of magnitude increase in the number of processors
	- Plus algorithmic improvements

Began in late 70's

time when floating point operations were expensive compared to other operations and data movement

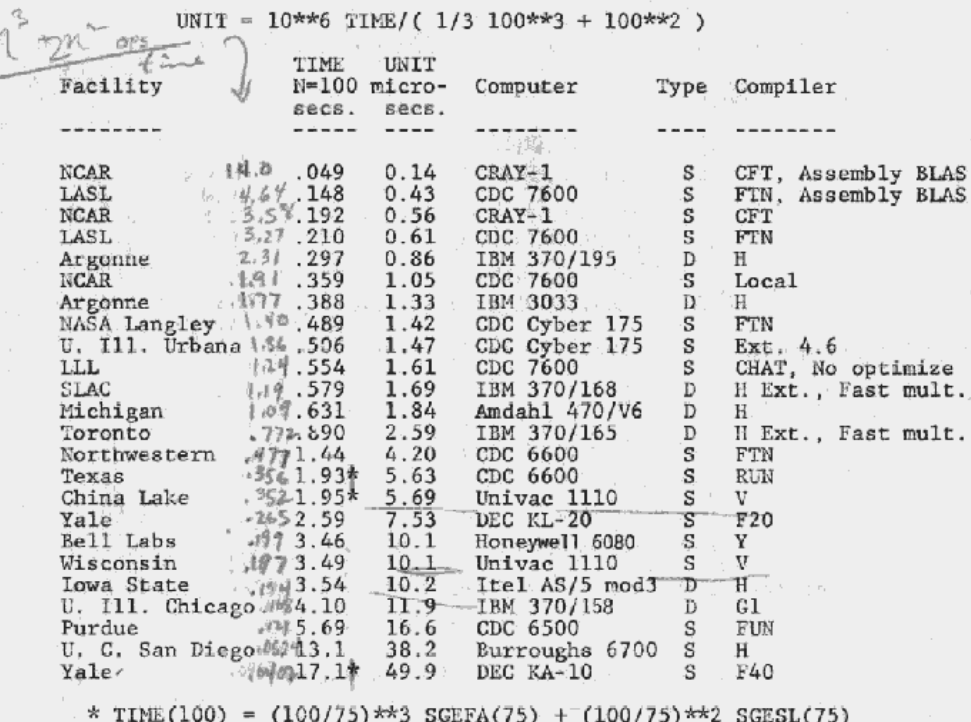

## High Performance Linpack (HPL)

- Is a **widely recognized** and discussed metric for ranking high performance computing systems
- When HPL gained prominence as a performance metric in the early 1990s there **was a strong correlation between its predictions of system rankings and the ranking that full-scale applications would realize**.
- **Computer system vendors pursued designs that would increase their HPL performance**, which would in turn improve overall application performance.
- Today HPL remains **valuable as a measure of historical trends**, and as a stress test, especially for leadership class systems that are pushing the boundaries of current technology.

### The Problem

- HPL performance of computer systems are **no longer so strongly correlated to real application performance**, especially for the broad set of HPC applications governed by partial differential equations.
- **Designing a system for good HPL performance can actually lead to design choices that are wrong** for the real application mix, or add unnecessary components or complexity to the system.

### **Concerns**

- The **gap between HPL predictions and real application performance will increase** in the future.
- A computer system with the potential to run **HPL at 1 Exaflops is a design that may be very unattractive for real applications.**
- Future **architectures targeted toward good HPL performance will not be a good match for most applications**.
- This leads us to a think about a different metric

### HPL - Good Things

- Easy to run
- Easy to understand
- Easy to check results
- Stresses certain parts of the system
- Historical database of performance information
- Good community outreach tool
- "Understandable" to the outside world
- If your computer doesn't perform well on the LINPACK Benchmark, you will probably be disappointed with the performance of your application on the computer.

### HPL - Bad Things

- LINPACK Benchmark is 36 years old
	- Top500 (HPL) is 20.5 years old
- Floating point-intensive performs  $O(n^3)$  floating point operations and moves  $O(n^2)$  data.
- No longer so strongly correlated to real apps.
- Reports Peak Flops (although hybrid systems see only 1/2 to 2/3 of Peak)
- Encourages poor choices in architectural features
- Overall usability of a system is not measured
- Used as a marketing tool
- Decisions on acquisition made on one number
- Benchmarking for days wastes a valuable resource

## Running HPL

- In the beginning to run HPL on the number 1 system was under an hour.
- On Livermore's Sequoia IBM BG/Q the HPL run took about a day to run.
	- They ran a size of  $n=12.7 \times 10^6$  (1.28 PB)
	- 16.3 PFlop/s requires about 23 hours to run!!
	- 23 hours at 7.8 MW that the equivalent of 100 barrels of oil or about \$8600 for that one run.
- The longest run was 60.5 hours
	- JAXA machine
		- Fujitsu FX1, Quadcore SPARC64 VII 2.52 GHz
	- A matrix of size  $n = 3.3 \times 10^6$
	- .11 Pflop/s #160 today

http://tiny.cc/hpcg **10** 

### Run Times for HPL on Top500 Systems

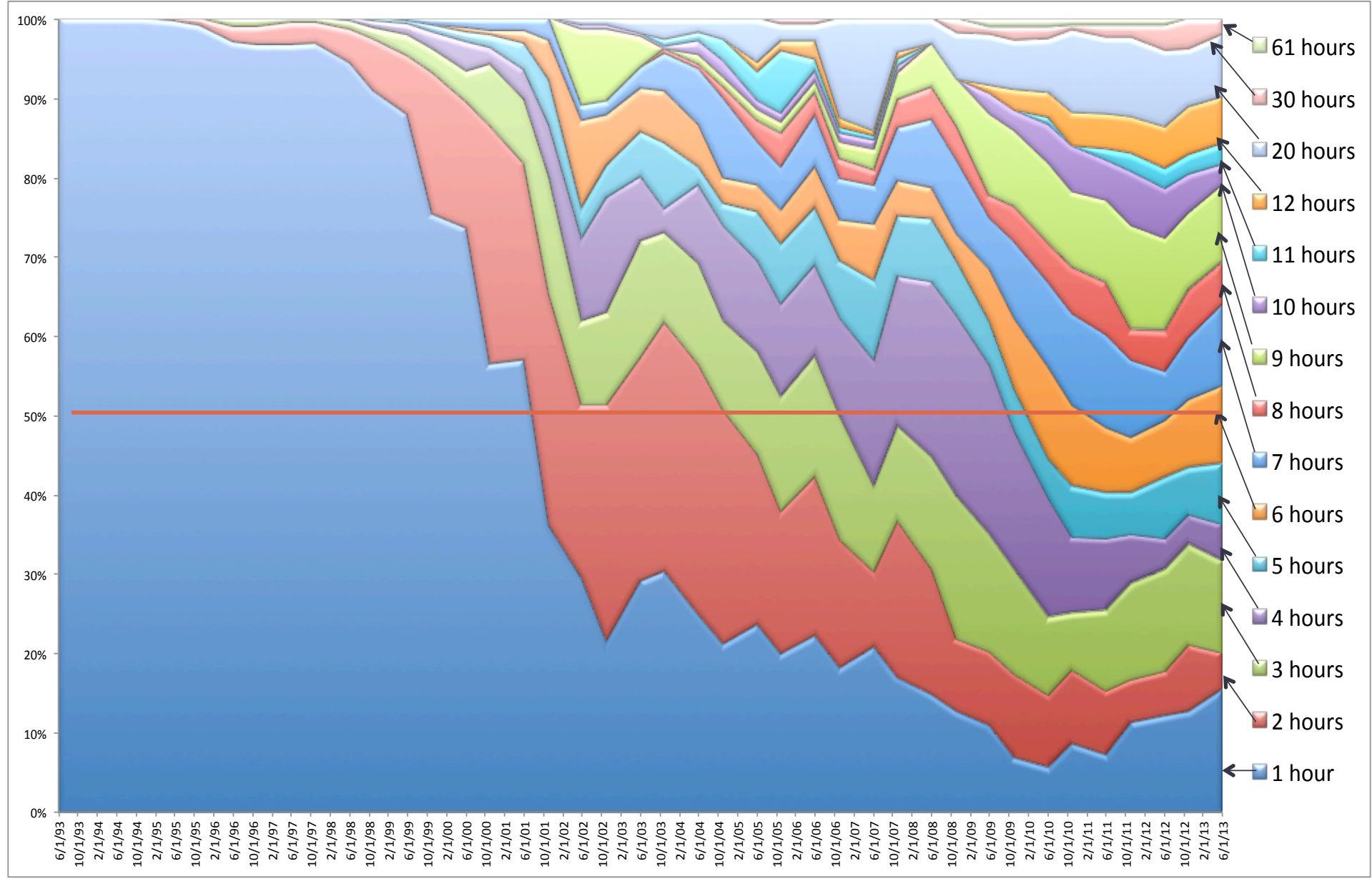

#### **#1 System on the Top500 Over the Past 20 Years** (16 machines in that club)  $9 \equiv 6$  2  $\frac{1}{2}$

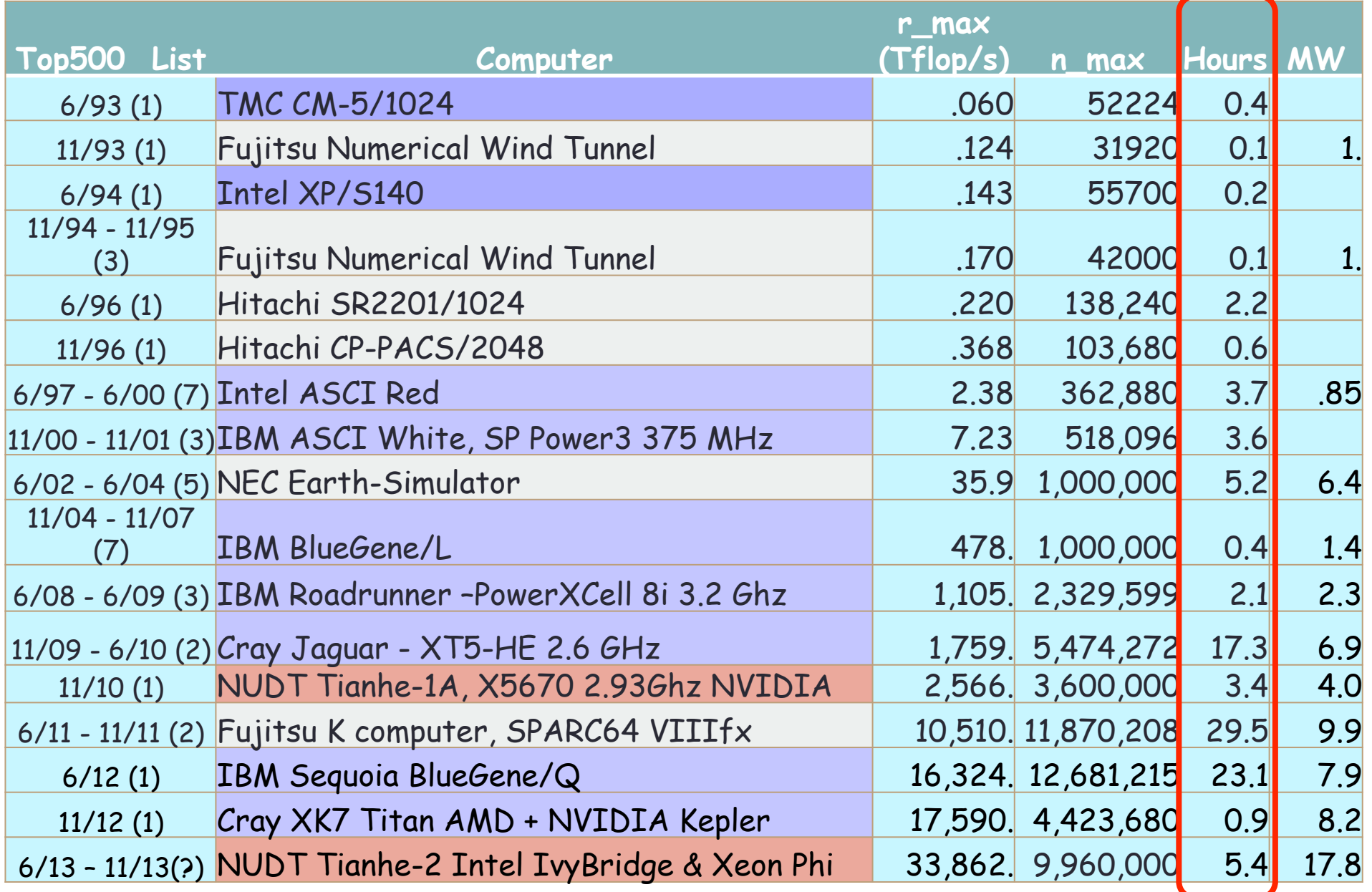

### Ugly Things about HPL

- Doesn't probe the architecture; only one data point
- Constrains the technology and architecture options for HPC system designers.
	- Skews system design.
- Floating point benchmarks are not quite as valuable to some as data-intensive system measurements

### Many Other Benchmarks

- Top 500
- Green 500
- Graph 500-161
- Sustained Petascale Performance
- HPC Challenge
- Perfect
- ParkBench
- SPEC-hpc
- Livermore Loops
- EuroBen
- NAS Parallel Benchmarks
- Genesis
- RAPS
- SHOC
- LAMMPS
- Dhrystone
- Whetstone

### Proposal: HPCG

- High Performance Conjugate Gradient (HPCG).
- Solves *Ax=b, A* large, sparse, *b* known, *x* computed.
- An optimized implementation of PCG contains essential computational and communication patterns that are prevalent in a variety of methods for discretization and numerical solution of PDEs

#### • Patterns:

- Dense and sparse computations.
- Dense and sparse collective.
- Data-driven parallelism (unstructured sparse triangular solves).
- Strong verification and validation properties (via spectral properties of CG).

### Model Problem Description

- Synthetic discretized 3D PDE (FEM, FVM, FDM).
- Single DOF heat diffusion model.
- Zero Dirichlet BCs, Synthetic RHS s.t. solution = 1.
- Local domain:  $(n_x \times n_y \times n_z)$
- Process layout:  $(np_x \times np_y \times np_z)$
- Global domain:  $(n_x * np_x) \times (n_y * np_y) \times (n_z * np_z)$
- Sparse matrix:
	- 27 nonzeros/row interior.
	- 7 18 on boundary.
	- Symmetric positive definite.

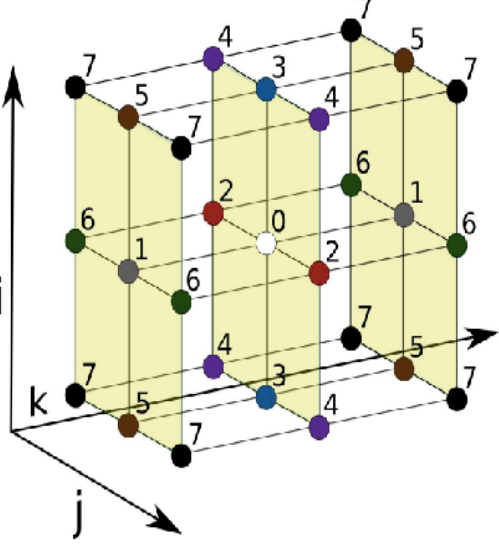

27-point stencil operator

### **Example**

• Build HPCG with default MPI and OpenMP modes enabled. export OMP\_NUM\_THREADS=1

mpiexec –n 96 ./xhpcg 70 80 90

• Results in:

 $n_x = 70$ ,  $n_y = 80$ ,  $n_z = 90$ 

 $np_x = 4$ ,  $np_y = 4$ ,  $np_z = 6$ 

- Global domain dimensions: 280-by-320-by-540
- Number of equations per MPI process: 504,000
- Global number of equations: 48,384,000
- Global number of nonzeros: 1,298,936,872
- Note: Changing OMP\_NUM\_THREADS does not change any of these values.

http://tiny.cc/hpcg **17** 

### **CG ALGORITHM**

\n- ▶ 
$$
p_0 := x_0
$$
,  $r_0 := b \cdot Ap_0$
\n- ▶ Loop  $i = 1, 2, \ldots$
\n- ○  $z_i := M^{-1}r_{i-1}$
\n- ○ if  $i = 1$
\n- ■  $p_i := z_i$
\n- ■  $a_i := \text{dot\_product}(r_{i-1}, z)$
\n- ○ else
\n- ■  $a_i := \text{dot\_product}(r_{i-1}, z)$
\n- ■  $b_i := a_i/a_{i-1}$
\n- ■  $p_i := b_i * p_{i-1} + z_i$
\n- ○ end if
\n- ○  $a_i := \text{dot\_product}(r_{i-1}, z_i) / \text{dot\_product}(p_i, A^*p_i)$
\n- ○  $x_{i+1} := x_i + a_i * p_i$
\n- ○ if  $||r_i||_2 <$  tolerance then Stop
\n- ● end Loop
\n

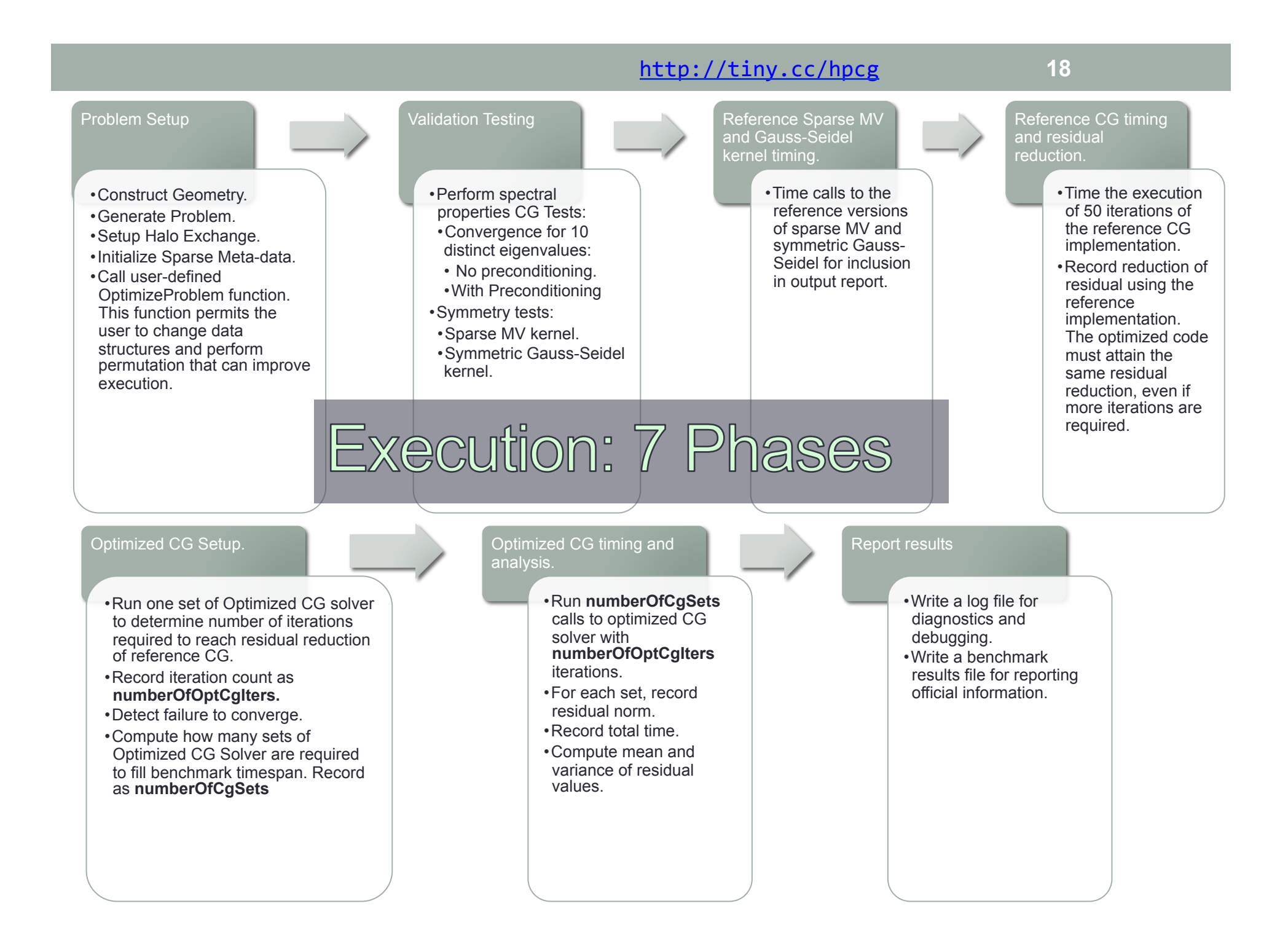

#### Problem Setup

- Construct Geometry.
- Generate Problem.
- Setup Halo Exchange.
	- Use symmetry to eliminate communication in this phase.
	- C++ STL containers/algorithms: Simple code, force use of C++.
- Initialize Sparse Meta-data.
- Call user-defined OptimizeProblem function.
	- Permits the user to change data structures and perform permutation that can improve execution.

#### Validation Testing

- Temporarily modify matrix diagonals:
	- (2.0e6, 3.0e6, … 9.0e6, 1.0e6, …1.0e6).
	- Offdiagonal still -1.0.
	- Matrix looks diagonal with 10 distinct eigenvalues.
- Perform spectral properties CG Tests:
	- Convergence for 10 distinct eigenvalues:
		- No preconditioning: About 10 iters.
		- With Preconditioning: About 1 iter.
- Symmetry tests:
	- Matrix, preconditioner are symmetric.
	- Sparse MV kernel.
	- Symmetric Gauss-Seidel kernel.

 $x^T A y = y^T A x$ 

 $x^T M^{-1} y = y^T M^{-1} x$ 

### Reference Sparse MV and Gauss-Seidel kernel timing.

• Time calls to the reference versions of sparse MV and symmetric Gauss-Seidel for inclusion in output report.

### Reference CG timing and residual reduction.

- Time the execution of 50 iterations of the reference CG implementation.
- Record reduction of residual using the reference implementation.
- The optimized code must attain the same residual reduction, *even if more iterations are required.* 
	- Most graph coloring algorithms improve parallel execution at the expense of increasing iteration counts.

#### Optimized CG Setup.

- Run one set of Optimized CG solver to determine number of iterations required to reach residual reduction of reference CG.
- Record iteration count as **numberOfOptCgIters.**
- Detect failure to converge.
- Compute how many sets of Optimized CG Solver are required to fill benchmark timespan. Record as **numberOfCgSets**

### Optimized CG timing and analysis.

- Run **numberOfCgSets** calls to optimized CG solver with **numberOfOptCgIters** iterations.
- For each set, record residual norm.
- Record total time.
- Compute mean and variance of residual values.

### Report results

- Write a log file for diagnostics and debugging.
- Write a benchmark results file for reporting official information.

### Example

- Reference CG: 50 iterations, residual drop of 1e-6.
- Optimized CG: Run one *set* of iterations
	- Multicolor ordering for Symmetric Gauss-Seidel:
		- Better vectorization, threading.
		- But: Takes 65 iterations to reach residual drop of 1e-6.
	- Overhead:
		- Extra 15 iterations.
		- Computing of multicolor ordering.
	- Compute number of sets we must run to fill entire execution time:
		- 5h/time-to-compute-1-set.
		- Results in thousands of CG set runs.
- Run and record residual for each set.
	- Report mean and variance (accounts for non-associativity of FP addition).

### Preconditioner

- Symmetric Gauss-Seidel preconditioner
	- (Non-overlapping additive Schwarz)
	- Differentiate latency vs. throughput optimize core sets.
- From Matlab reference code:

Setup:

```
LA = tril(A); UA = \text{triu}(A); DA = \text{diag}(\text{diag}(A));
```
Solve:

 $x = L A \vee$ ;  $x1 = y - LA*x + DA*x$ ; % Subtract off extra diagonal contribution  $x = U A x 1$ ;

### Key Computation Data Patterns

- Domain decomposition:
	- SPMD (MPI): Across domains.
	- Thread/vector (OpenMP, compiler): Within domains.
- Vector ops:
	- AXPY: Simple streaming memory ops.
	- DOT/NRM2 : Blocking Collectives.
- Matrix ops:
	- SpMV: Classic sparse kernel (option to reformat).
	- Symmetric Gauss-Seidel: sparse triangular sweep.
		- Exposes real application tradeoffs:
			- threading & convergence vs. SPMD and scaling.

### Merits of HPCG

- Includes major communication/computational patterns.
	- Represents a minimal collection of the major patterns.
- Rewards investment in:
	- High-performance collective ops.
	- Local memory system performance.
	- Low latency cooperative threading.
- Detects and measures variances from bitwise identical computations.

# **COMPUTATIONAL** RESULTS

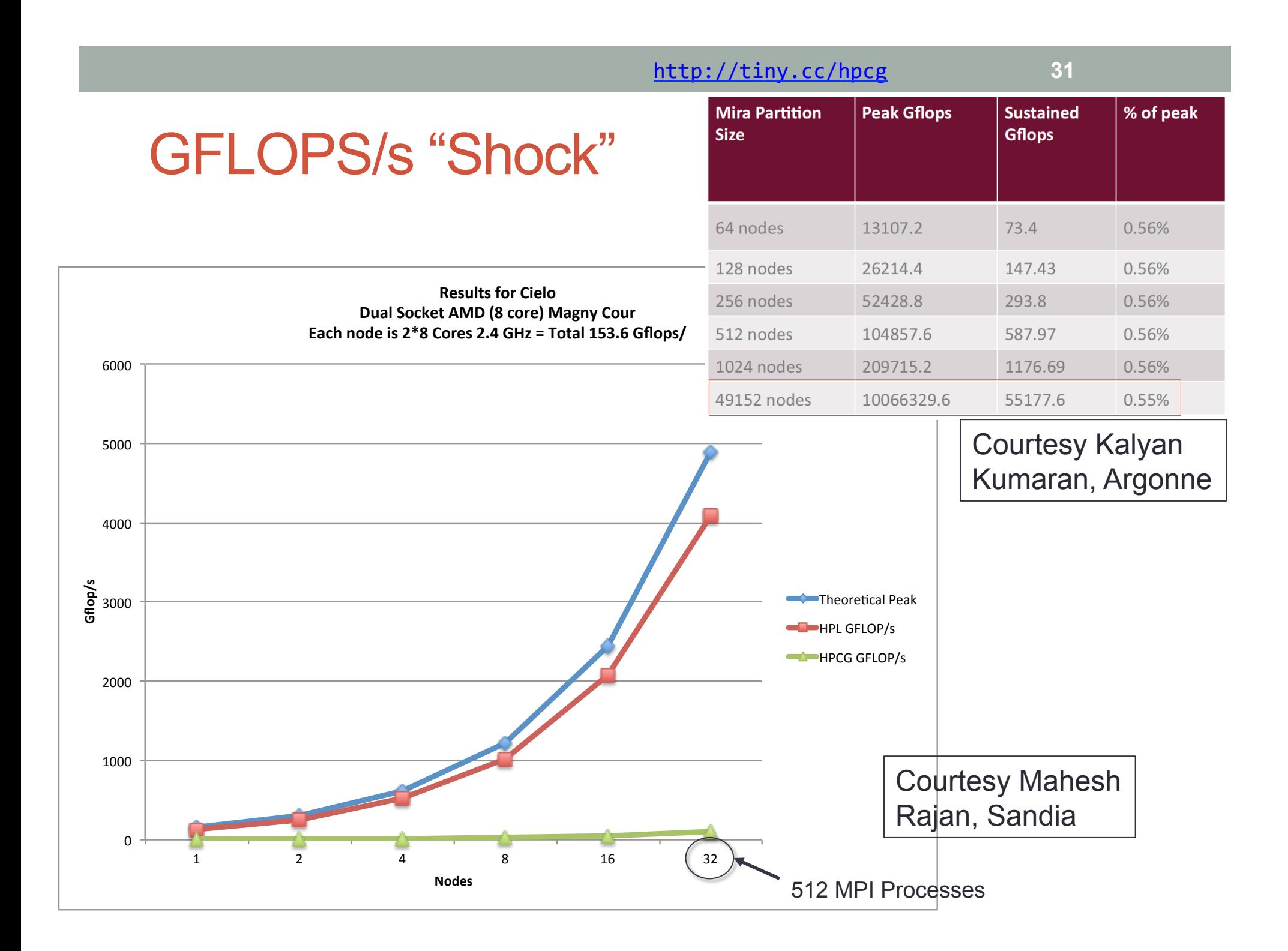

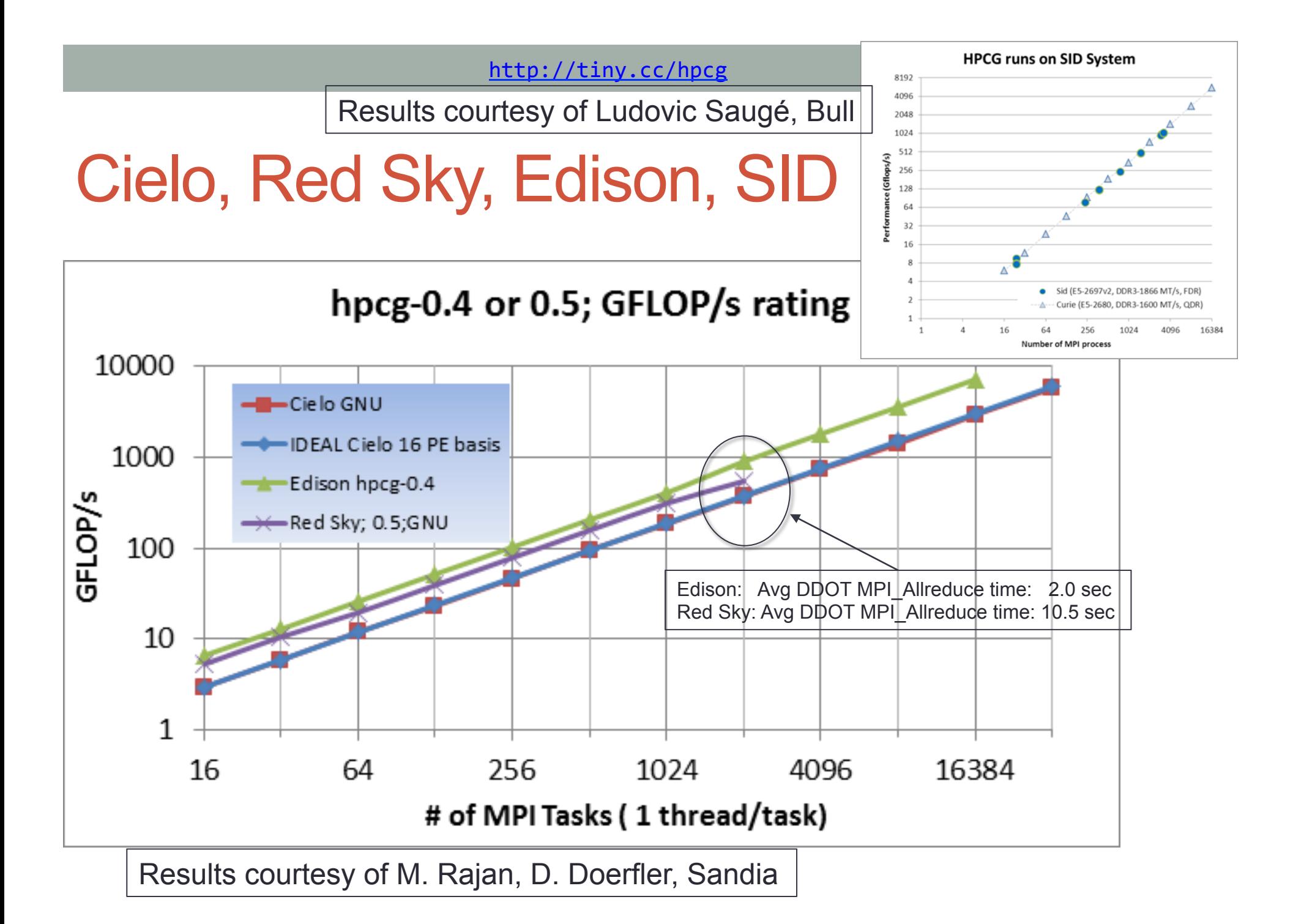

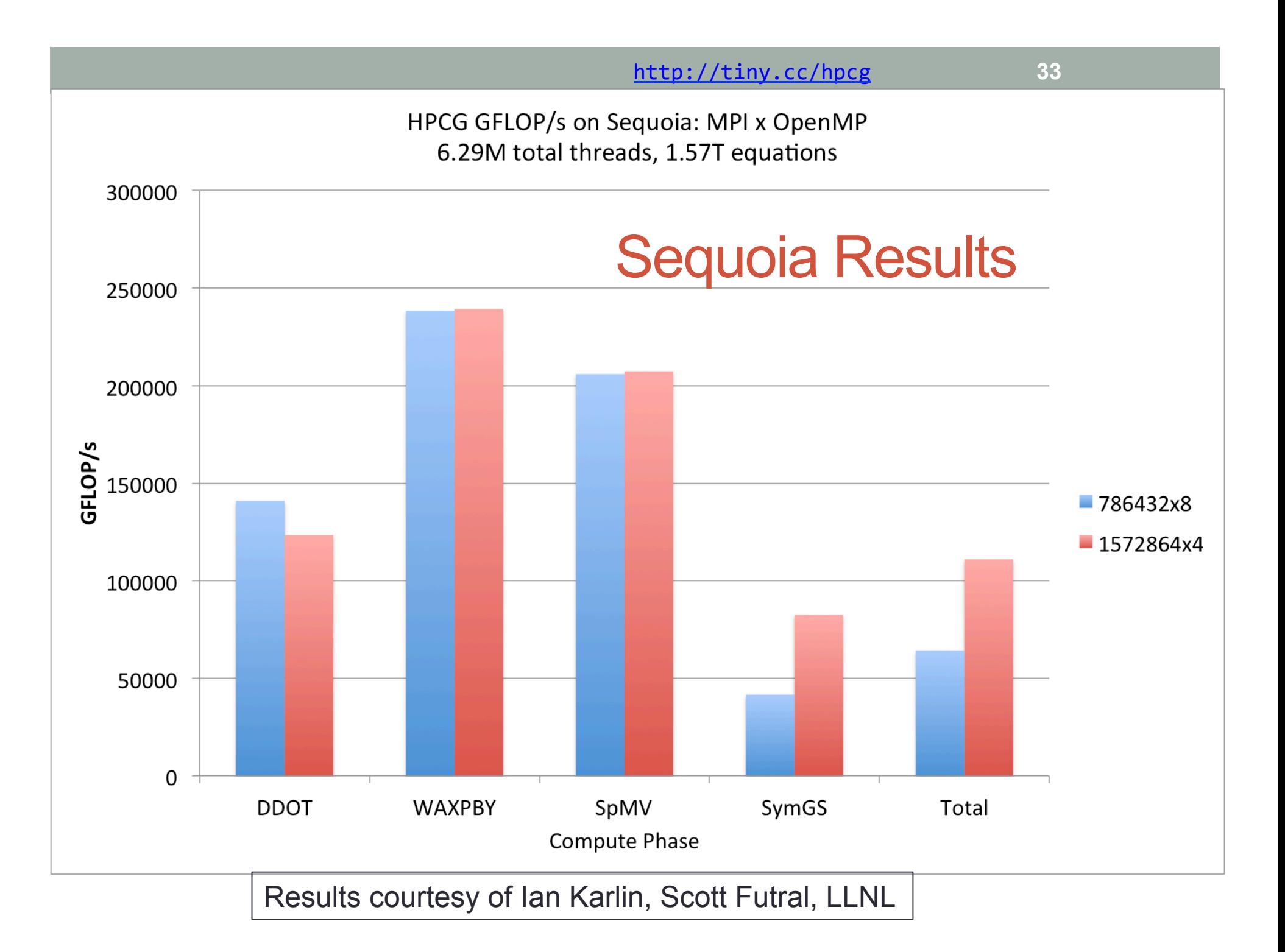

#### http://tiny.cc/hpcg **34**

# Tuning result on the K computer **Summary of "as is" code on the K**

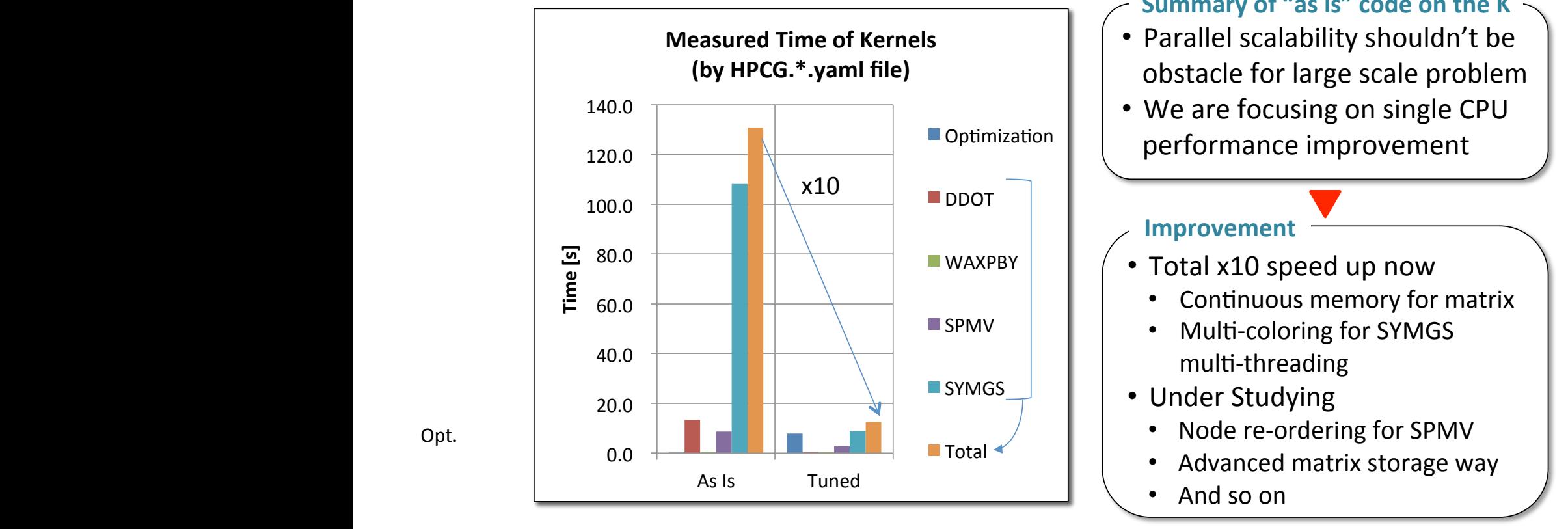

8 Processes, 8 Threads/Process (Peak 128x8 GFLOPS)

Opt.

**RIKEN**<br>Advanced Institute for

nal Science (AICS)<br>nal Science (AICS)

4

Slide courtesy Naoya Maruyama, RIKEN AICS, and Fujitsu

### Next Steps

#### • Validate against real apps on real machines.

- Validate ranking and driver potential.
- Modify code as needed.
- Considering multi-level preconditioner.
	- Discussions with LBL show potential to enrich design tradeoff space
- Repeat as necessary.
- Introduce to broader community.
	- HPCG 1.0 released today.
- Notes:
	- Simple is best.
	- First version need not be last version (HPL evolved).

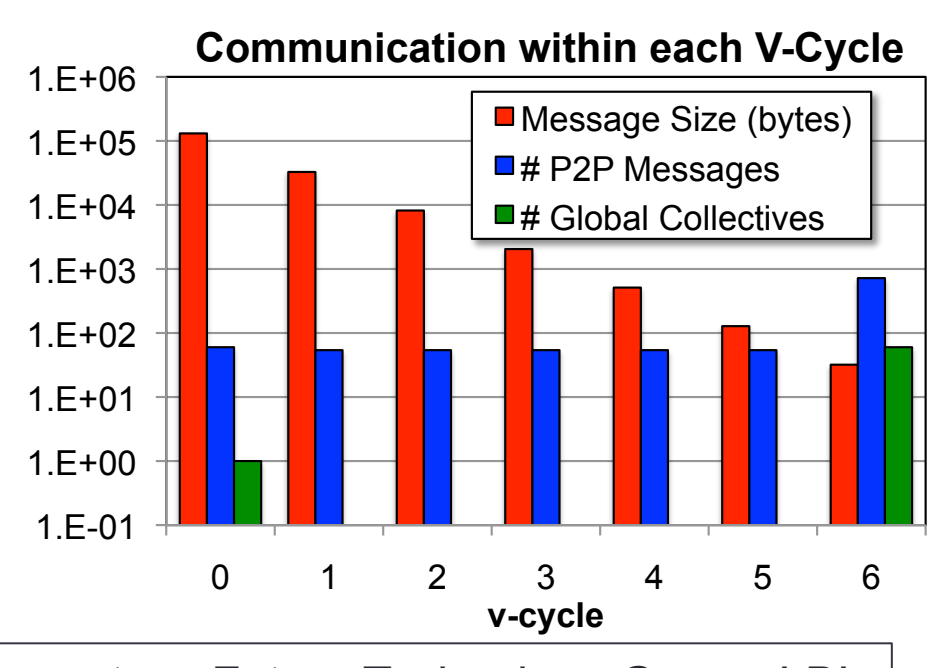

Graph courtesy Future Technology Group, LBL

### HPCG and HPL

- We are NOT proposing to eliminate HPL as a metric.
- The historical importance and community outreach value is too important to abandon.
- HPCG will serve as an alternate ranking of the Top500.
	- Similar perhaps to the Green500 listing.

### HPCG Tech Reports

*Toward a New Metric for Ranking High Performance Computing Systems*  • Jack Dongarra and Michael Heroux *HPCG Technical Specification* 

• Jack Dongarra, Michael Heroux, Piotr Luszczek

#### • http://tiny.cc/hpcg

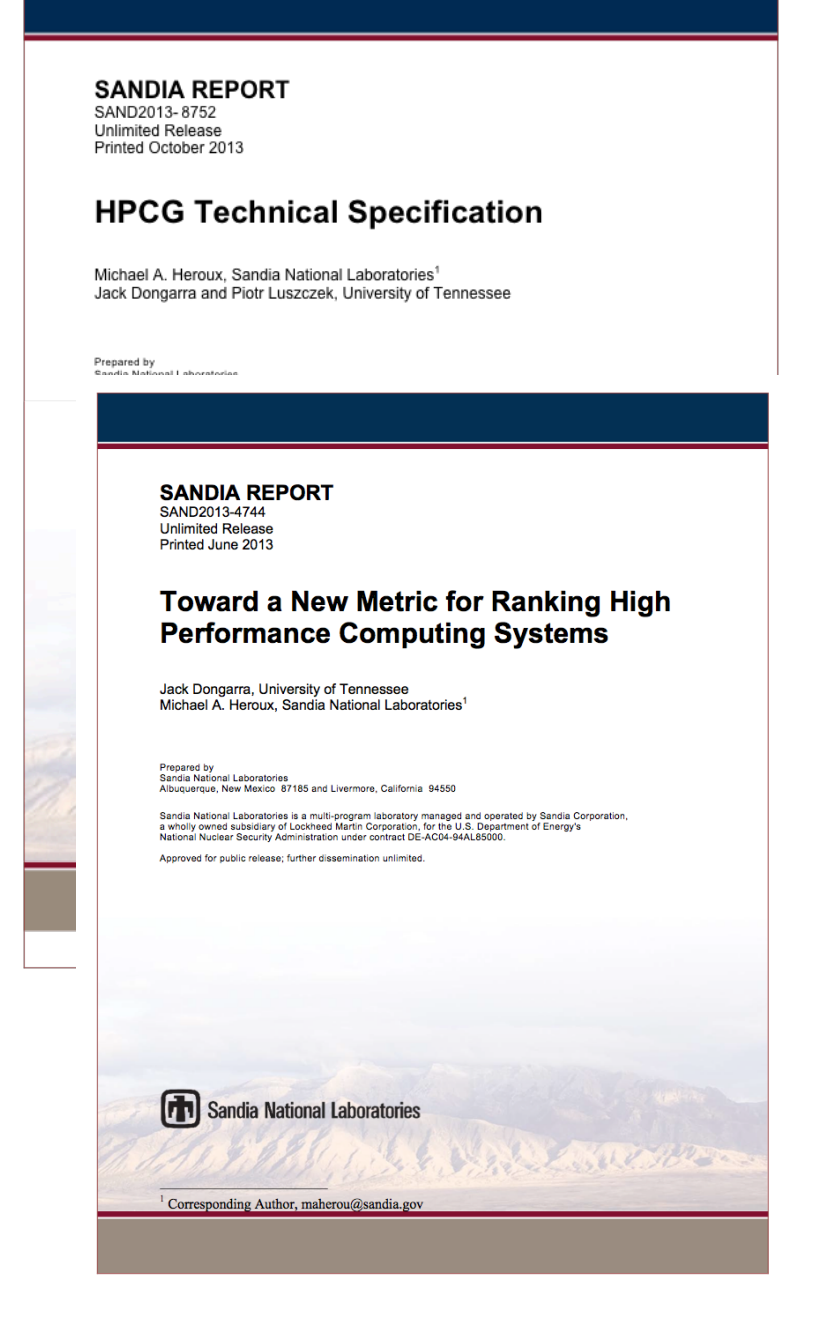